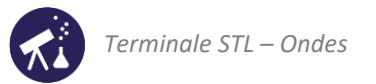

# Activités de la séquence n°1

# **Aux sources des ondes, les phénomènes oscillants**

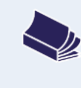

# **Fiches de synthèse** mobilisées :

Fiche n°1.a : oscillations libres Fiche n°1.b : oscillations forcées et résonance

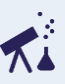

# **Sommaire des activités**

<span id="page-0-0"></span>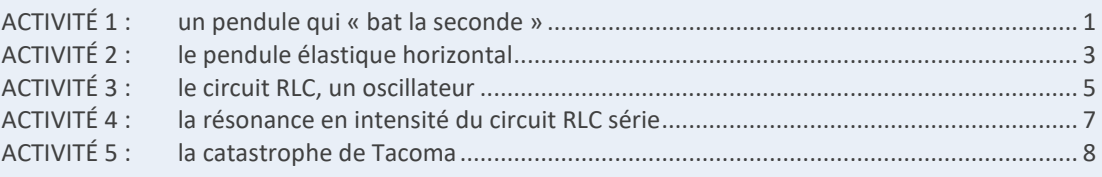

# **ACTIVITÉ 1 : un pendule qui « bat la seconde »**

# **1 ère partie : conception du pendule**

L'objectif de cette activité est de concevoir, puis de tester un pendule qui « bat la seconde » : cette expression signifie qu'il doit effectuer un aller simple entre ses deux positions extrêmes en 1s :

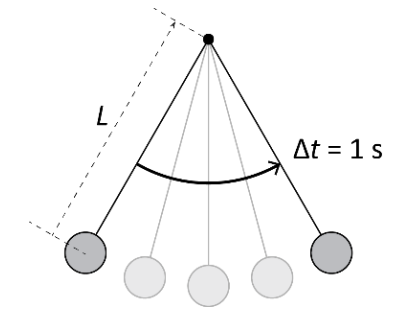

**DOCUMENT : le pendule simple**

Le pendule simple est un modèle satisfait par un pendule réel si le fil est inextensible, si la masse de celuici est négligeable devant la masse de l'objet suspendu et si la taille de l'objet est négligeable devant la longueur du fil.

Pour des oscillations de faible amplitude, la période des oscillations du pendule simple vaut :

$$
T = 2\pi \sqrt{\frac{L}{g}}
$$

 désignant la distance entre le point fixe du fil et le centre de masse du solide suspendu (voir schéma cidessus) et  $g = 9.81$  m · s<sup>-1</sup> le champ de pesanteur terrestre.

- **1.** Que doit valoir la période du pendule qui bat la seconde ? Exploiter la définition de la période pour répondre.
- **2.** Pourquoi est-il préférable de choisir un solide de masse élevée ? Répondre sans faire de calcul.
- **3.** À l'aide de la réponse précédente et des informations ci-dessus, proposer une manière de réaliser un pendule qui bat la seconde avec le matériel disponible. Tous les calculs utiles seront consignés.

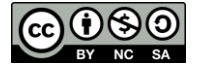

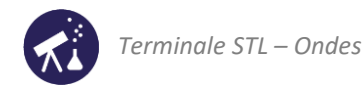

# **2 ème partie : réalisation et test du pendule**

Un exemplaire du pendule conçu à la question 3 est réalisé au bureau du professeur. Chaque élève mesure trois fois sa période en appliquant le protocole suivant :

- − déclencher le chronomètre lorsque le pendule passe à la verticale ;
- − compter dix aller-retours et arrêter le chronomètre lors d'un passage à la verticale ;
- − diviser par 10 la durée obtenue : c'est la période du pendule ;
- − recommencer une deuxième, puis une troisième fois ;
- − noter les trois valeurs obtenues dans le fichier « ONDES\_Seq01\_Act1 » ouvert sur l'ordinateur du professeur.

Lorsque le fichier a été rempli par tous les élèves, le professeur le diffuse à tous les binômes.

- **4.** Il arrive que l'on se trompe en mesurant la période : certains élèves, parfois, ne mesurent que 9 ou 9,5 allersretours du pendule. Identifier et éliminer du tableau les valeurs qui semblent « suspectes ».
- **5.** Lorsque l'on dispose d'un échantillon de valeurs d'une même grandeur mesurées en suivant le même protocole, la meilleure estimation de la valeur à retenir est la moyenne de cet échantillon. Utiliser le tableur pour calculer cette moyenne (dans la cellule E19). Nous la noterons  $\overline{T_{mes}}$ .
- **6.** L'incertitude-type de cette valeur moyenne peut être estimée par la relation :

$$
u(\overline{T_{mes}}) = \frac{s}{\sqrt{N}}
$$

 $s$  étant l'écart-type de l'échantillon de valeurs et  $N$  le nombre de valeurs qu'il contient.

Exploiter le tableur (cellules E20 et E21) pour calculer l'incertitude-type de la période moyenne  $\overline{T}$ .

- **7.** Proposer au moins deux causes d'incertitude expliquant la dispersion des valeurs obtenues.
- **8.** On estime que l'on a réalisé un pendule qui bat la seconde de manière satisfaisante si l'écart  $|T_{ref} \overline{T_{mes}}|$  est inférieur à  $2u(\overline{T_{mes}})$ .

Exploiter ce critère pour évaluer le pendule réalisé dans la salle de classe.

**3 ème partie : étude d'un pendule à partir d'une vidéo**

Un professeur de physique a réalisé un pendule qui bat la seconde dans sa salle de classe et a filmé son mouvement. Le fichier correspondant est intitulé « ONDES\_Seq01\_Act1\_video.avi ».

#### **Exploitation de la vidéo :**

- Ouvrir la vidéo avec un logiciel de pointage.
- Choisir comme origine du repère la position occupée par le centre de la balle lorsque le pendule est vertical et étalonner l'écran : la distance entre les bords intérieurs des deux marques rouges vaut 50 cm.
- Réaliser le pointage des positions du centre de la balle sur au moins deux aller-retours (courage…).

**Donnée** : lorsqu'une grandeur physique a une évolution temporelle sinusoïdale, alors elle s'exprime par :

$$
x(t) = X \cos\left(\frac{2\pi t}{T} + \varphi\right)
$$

X étant l'amplitude des oscillations de  $x(t)$  et T leur période.

- **9.** Réaliser un graphique et l'exploiter de manière à déterminer la valeur de la période du pendule de la vidéo. Plusieurs méthodes dont possibles.
- **10.** Calculer la longueur du pendule réalisé par le professeur qui a réalisé la vidéo. Proposer plusieurs explications au fait que l'on ne trouve pas exactement 99,4 cm.

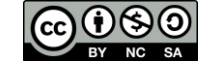

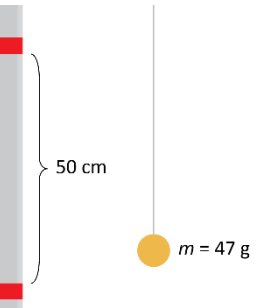

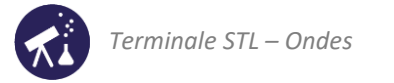

# <span id="page-2-0"></span>**ACTIVITÉ 2 : le pendule élastique horizontal**

Un pendule élastique est constitué d'un mobile autoporteur, soufflerie allumée, lié à deux points fixes par deux ressorts parallèles et identiques :

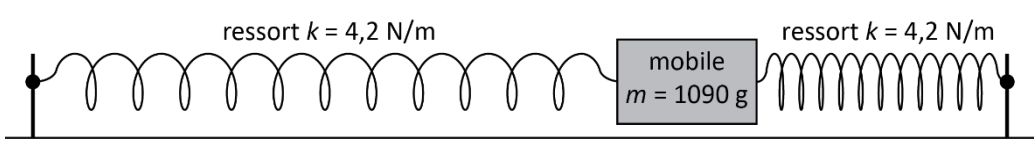

Du point de vue de la mécanique, ces deux ressorts sont équivalents à un seul ressort dont la constante de raideur vaut  $K = 2k$ .

Ce pendule est filmé, vu de dessus. La vidéo obtenue « ONDES\_Seq01\_Act2\_Video.avi » est disponible sur le site des collections numériques.

**1 ère partie : étude dynamique des oscillations du pendule**

# **Exploitation de la vidéo :**

- Ouvrir la vidéo avec un logiciel de pointage et :
	- → étalonner l'écran avec l'étalon représenté sur la première image ;
	- $\rightarrow$  choisir pour origine un point du mobile, toujours sur la première image;
	- $\rightarrow$  à partir de la 2<sup>ème</sup> image, réaliser le pointage des positions du point choisi à l'item précédent.
- Transférer les données enregistrées (position, temps) vers un tableur ou utiliser le tableur intégré au logiciel pour représenter les variations de l'abscisse  $x(t)$  du point étudié en fonction du temps.
	- **1.** *A priori*, vu l'allure du graphique obtenu, ce pendule est-il un oscillateur ? un oscillateur harmonique ? Justifier d'après l'allure du graphique (le but des questions à suivre est de vérifier cette affirmation).
	- **2.** Mesurer graphiquement la période  $T_{exp}$  des oscillations.
	- **3.** S'il est modélisé comme un oscillateur harmonique, alors le pendule satisfait la relation :

$$
x(t) = X_{max} \cos(2\pi f_0 t + \varphi)
$$

Modéliser les variations de  $x(t)$  par une fonction pertinente afin de tester si le pendule peut bel et bien être décrit comme un oscillateur harmonique. Noter le critère utilisé.

- **4.** Noter l'expression numérique de  $x(t)$  donnée par la modélisation et la valeur de sa fréquence propre  $f_0$ , puis celle de sa période propre  $T_0$ .
- **5.** En comparant  $T_0$  à  $T_{mes}$ , discuter qualitativement (sans calcul) la pertinence du modèle de l'oscillateur harmonique.

**2 ème partie : étude énergétique**

**DOCUMENT : énergies stockées par un pendule élastique**

Lorsqu'il est en mouvement, le pendule élastique stocke deux énergies :

**l'énergie cinétique**, due au mouvement du mobile, d'expression :

$$
E_C = \frac{1}{2}mv^2
$$

 $m$  étant la masse du mobile (en kg) et  $v$  sa vitesse (en m  $\cdot$  s<sup>-1</sup>).

**l'énergie potentielle élastique** due à la déformation des ressorts :

$$
E_{Pel} = \frac{1}{2}Kx^2
$$

 $K = 2k$  étant la constante de raideur totale des ressorts (en N/m) et x l'abscisse du point du mobile étudié si l'origine choisie est sa position d'équilibre, en m.

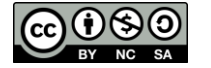

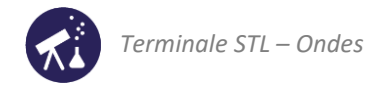

**Rappel** (PCM 1ère) : le mouvement du point étudié étant à une dimension, sa vitesse se calcule par la relation :

$$
v(t) = \frac{dx}{dt}(t)
$$

#### **Travail à faire avec le tableur :**

- Créer la grandeur « v » correspondant à la vitesse du point étudié.
- Créer la grandeur « Ec » correspondant à l'énergie cinétique du pendule.
- Créer la grandeur « Epel » correspondant à l'énergie potentielle élastique du pendule.
- Représenter, dans le même repère, les variations de ces deux énergies.
	- **6.** Peut-on dire que le pendule perd de l'énergie au cours des premières périodes de son mouvement ? Justifier d'après l'allure des deux courbes obtenues.
	- **7.** Lire le complément ci-dessous (qui sera approfondi en PCM terminale). Représenter graphiquement l'évolution de l'énergie mécanique du pendule en fonction du temps et modéliser cette courbe par une fonction affine. Noter son équation.
	- **8.** Un oscillateur harmonique est censé avoir une énergie mécanique constante. D'après l'équation obtenue à la question 7, le modèle de l'oscillateur harmonique est-il rigoureusement satisfait ?
	- **9.** Que montre le signe du coefficient directeur de la fonction affine obtenue sur l'évolution de l'énergie mécanique ? Proposer une origine physique possible à cette évolution.

**COMPLÉMENT : l'énergie mécanique et sa conservation**

Les notions résumées ci-dessous seront largement approfondies et développées dans le programme de *terminale en physique-chimie et mathématiques.* 

On appelle **énergie mécanique** d'un système la somme de son énergie cinétique et de ses énergies potentielles. Dans le cas du pendule étudié ici, cette définition donne :

# $E_m = E_c + E_{Pel}$

Les lois de la mécanique montrent que cette énergie mécanique est constante (on dit qu'elle « se conserve ») **en l'absence de force non-conservative**.

Le poids et la force de rappel exercée par un ressort sont des forces conservatives.

Une force conservative dont le travail est moteur a pour conséquence une augmentation de l'énergie mécanique (exemple : force de propulsion).

Une force non conservative dont le travail est résistance a pour conséquence une diminution de l'énergie mécanique (exemple : force de frottement).

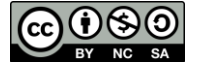

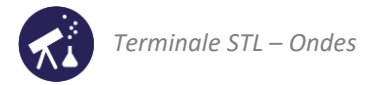

# <span id="page-4-0"></span>**ACTIVITÉ 3 : le circuit RLC, un oscillateur**

On appelle « circuit LC », d'une bobine d'inductance L et d'un condensateur de capacité C.

Si un conducteur ohmique de résistance R est également en branché en série dans le circuit, on parle de circuit RLC. Le condensateur et la bobine sont deux composants qui peuvent stocker et céder de l'énergie. Leur association permet donc de réaliser un oscillateur électrique.

**DOCUMENT 1 : période propre du circuit LC, pseudopériode du circuit RLC**

■ Un circuit LC idéal suppose que la résistance du tous les composants soit nulle. Le circuit LC est un oscillateur harmonique dont la période propre s'exprime par :

$$
T_0 = 2\pi\sqrt{LC}
$$

■ Un circuit RLC peut avoir des oscillations pseudopériodiques. La pseudopériode de ses oscillations est d'autant plus proche de  $T_0$  que la résistance du conducteur ohmique est faible.

# **1 ère partie : étude d'une association condensateur + bobine**

L'objectif de cette partie est de tester si une association série condensateur + bobine est un circuit LC « idéal ». Dans ce but nous allons réaliser et étudier le circuit suivant :

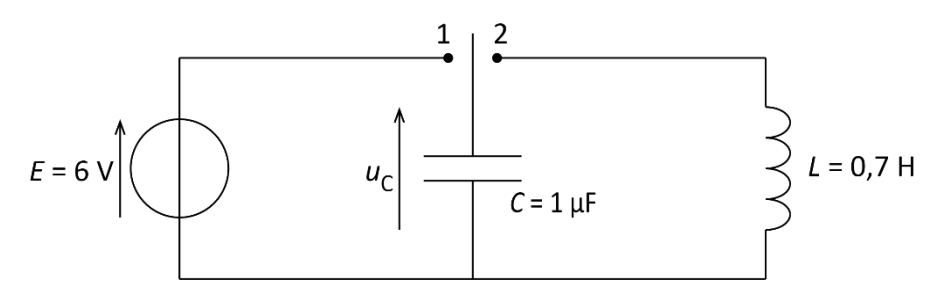

- **1.** Reproduire le schéma du circuit et le compléter en indiquant les branchements de l'interface d'acquisition à réaliser pour suivre les variations temporelles de la tension  $u<sub>c</sub>$  aux bornes du condensateur.
- **2.** Après vérification par l'enseignante ou l'enseignant, réaliser le circuit et brancher l'interface d'acquisition.
- **3.** Paramétrer le logiciel d'acquisition pour enregistrer 1000 valeurs de u<sub>c</sub> pendant une durée totale de 20 ms. Le déclenchement doit avoir lieu pour une valeur de 5,5 V descendante. Faire vérifier le paramétrage avant de passer à la suite.
- **4.** Réaliser une acquisition en suivant le protocole ci-dessous :
	- basculer l'interrupteur en position 1 (afin de charger le condensateur) et attendre quelques secondes ;
	- lancer l'acquisition (le système se déclenchera lorsque  $u_c$  franchira le seuil de 5,5 V) ;
	- basculer l'interrupteur en position 2 ;
	- afficher la représentation temporelle de la tension  $u_c$ .
- **5.** Vu l'allure du graphique obtenu : le circuit que nous avons réalisé oscille-t-il de manière périodique ou pseudopériodique ? En déduire s'il s'agit d'un circuit LC ou d'un circuit RLC.
- **6.** Débrancher la bobine et à l'aide d'un ohmmètre, mesurer sa résistance. Expliquer en quoi cette mesure justifie physiquement la réponse à la question précédente.
- **7.** Mesurer la pseudopériode des oscillations de ce circuit.

# **2 éme partie : influence de R, L et C sur la pseudopériode des oscillations**

On réalise à présent le circuit RLC schématisé ci-après. Le condensateur a une capacité variable, initialement réglée à  $1\mu$ F; la bobine a une inductance variable, initialement réglée à 0,7H et une résistance interne constante  $r$  qui a été mesurée dans la partie précédente. Le conducteur ohmique a une résistance variable, initialement réglée à 10Ω. La carte d'acquisition est toujours branchée de sorte à permettre le suivi de la tension  $u_c$  aux bornes du condensateur.

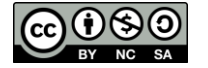

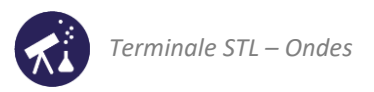

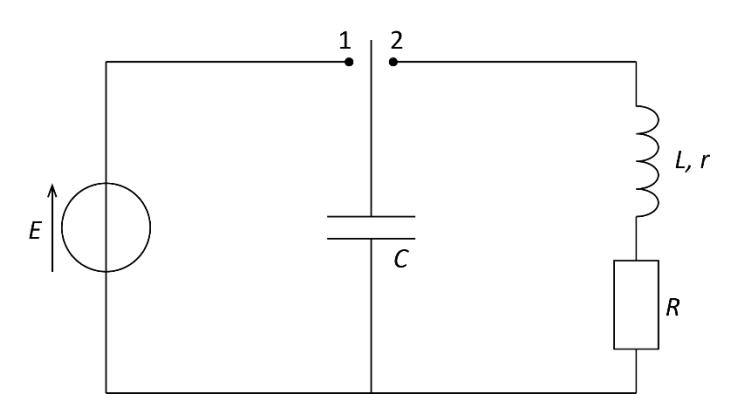

- **8.** Réaliser plusieurs acquisitions en faisant varier la capacité du condensateur et noter comment C influe sur la pseudopériode  $T$  des oscillations.
- **9.** Réaliser plusieurs acquisitions en faisant varier l'inductance L de la bobine et noter comment L influe sur la pseudopériode  $T$  des oscillations.
- **10.** Vérifier que les résultats des questions 8 et 9 sont qualitativement en accord avec la relation donnée en préambule (valable pour les faibles valeurs de résistance) :  $T \approx T_0 = 2\pi\sqrt{LC}$ .
- 11. Augmenter progressivement la résistance R du conducteur ohmique et noter :
	- $-$  comment  $R$  influe sur la pseudopériode des oscillations;
	- quelle est la conséquence d'une augmentation de  $R$  sur la nature des oscillations.
- **12.** Conclure en rédigeant un paragraphe (10 lignes maximum) indiquant l'influence des différents paramètres modifiés précédemment, sur évolution de la tension aux bornes du condensateur.

**3 ème partie : étude énergétique du circuit RLC**

**DOCUMENT 2 : énergies stockées dans le circuit RLC**

**Le condensateur de capacité C soumis à une tension**  $u<sub>c</sub>$  **stocke une énergie de valeur :** 

$$
E_{cond} = \frac{1}{2} C u_c^2
$$

■ Une bobine d'inductance L traversée par un courant d'intensité i stocke une énergie de valeur :

$$
E_{bob} = \frac{1}{2}Li^2
$$

■ Le circuit stocke donc une énergie de valeur totale :

$$
E_{tot} = E_{cond} + E_{bob} = \frac{1}{2} Cu_C^2 + \frac{1}{2} Li^2
$$

# **Expérience :**

- Remettre le circuit de la partie 2 dans son état initial :  $C = 1 \mu F$ ;  $L = 0.7$  H et  $R = 10 \Omega$ .
- Brancher une seconde entrée du système d'acquisition afin que soit mesurée, simultanément à  $u_c$ , la tension  $u_R$  aux bornes de la bobine.
- Réaliser un enregistrement de  $u_c$  et  $u_R$  en fonction du temps.
- Exporter les valeurs de temps, de  $u_c$  et de  $u_R$  dans un tableur (ou utiliser le tableur intégré au logiciel d'acquisition) pour :
	- → créer la grandeur « Econd », correspondant à l'énergie emmagasinée par le condensateur ;
	- $\rightarrow$  créer la grandeur « i », correspondant à l'intensité du courant dans le circuit (rappel :  $u_R = Ri$ );
	- $\rightarrow$  créer la grandeur « Ebob »
	- $\rightarrow$  afficher les variations en fonction du temps des énergies stockées par le condensateur et la bobine.
	- $\rightarrow$  recommencer avec une valeur plus élevée de la résistance.
	- **13.** Rédiger un petit paragraphe (5 lignes maximum) expliquant l'évolution de l'énergie dans le circuit RLC.

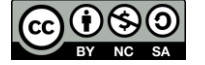

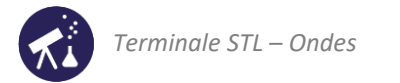

# <span id="page-6-0"></span>**ACTIVITÉ 4 : la résonance en intensité du circuit RLC série**

**1 ère partie : observation de la résonance**

## **Expérience :**

- Régler un GBF pour qu'il délivre un signal de fréquence 500 Hz avec une amplitude de 5V environ (pour cela, le brancher aux bornes d'un voltmètre en mode alternatif et ajuster la valeur efficace de la tension à ses bornes à 3,5V).
- Réaliser le circuit schématisé ci-dessous :

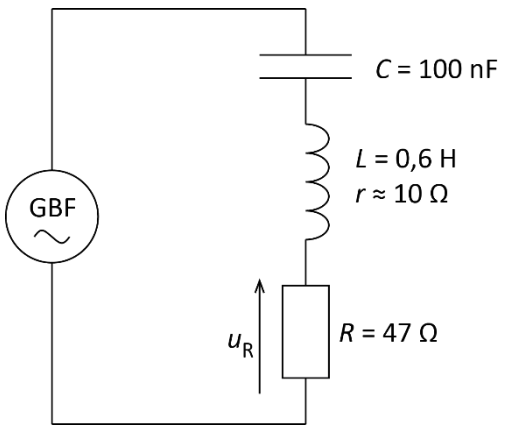

- Brancher le système d'acquisition afin de visualiser en continu les variations de la tension  $u_R$  aux bornes du conducteur ohmique.
- Régler le logiciel d'acquisition (ou l'oscilloscope) de manière à visualiser le signal sur une durée totale de 50 ms.
- Faire varier la fréquence lentement, de 500 à 800 Hz environ et observer l'évolution de la tension aux bornes du conducteur ohmique.
	- **1.** Justifier que cette expérience soit un cas d'oscillations forcées et non pas d'oscillations libres.
	- **2.** Rédiger en quelques lignes le compte-rendu des observations, en décrivant soigneusement comment évolue le signal enregistré au fur et à mesure que la fréquence augmente.
	- **3.** Pourquoi parle-t-on de résonance en intensité, alors que la grandeur que nous mesurons est ici une tension électrique ?

**2 nde partie : étude quantitative de la résonance**

# **Expérience** :

– débrancher l'interface d'acquisition et ajouter en série dans le circuit un ampèremètre en mode alternatif :

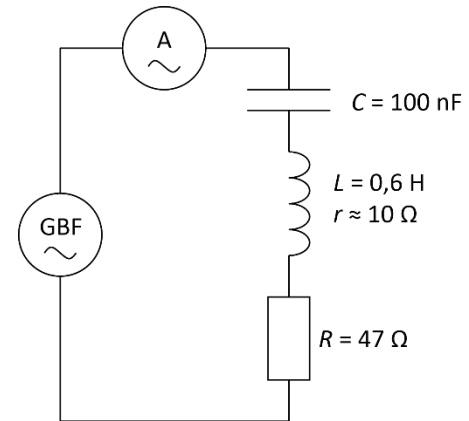

- Faire varier la fréquence  $f$  de 500 Hz à 800 Hz par pas de 20 Hz (entre 640 Hz et 680 Hz faire des pas de 5 Hz) et noter les valeurs de  $f$  et de l'intensité mesurée, notée  $I_1$  au fur et à mesure dans un tableur.
- Remplacer le conducteur ohmique par un autre de résistance 470 Ω et recommencer l'expérience : l'intensité mesurée sera notée  $I_2$ .
- Représenter graphiquement et dans le même repère les évolutions de  $I_1$  et de  $I_2$  en fonction de la fréquence f.

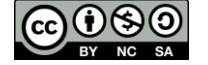

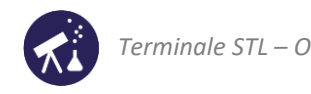

- **4.** Vérifier que le tracé de  $I_1$  en fonction de  $f$  est compatible avec les observations réalisées dans la partie 1.
- **5.** Mesurer graphiquement les fréquences de résonances  $f_{r1}$  et  $f_{r2}$  de  $I_1$  et de  $I_2$ .
- **6.** Comparer ces deux valeurs à la fréquence propre du circuit RLC, définie par :

$$
f_0 = \frac{1}{T_0} = \frac{1}{2\pi\sqrt{LC}}
$$

- **7.** Lire la définition du facteur de qualité (fiche de synthèse 1.b, §) et calculer les facteurs de qualité  $Q_1$  et  $Q_2$  de chacun des deux circuits étudiés.
- **8.** Déduire de ce que nous venons de faire :
	- l'influence de la résistance sur la valeur de la fréquence de résonance en intensité ;
	- l'influence de la résistance sur la valeur de l'amplitude maximale de l'intensité ;
	- l'influence de la résistance sur le caractère aigu de la résonance.
- **9.** Lire ci-dessous le document consacré aux filtres passe-bande. Lequel de ces deux circuits est le meilleur filtra passe-bande à utiliser si l'on veut sélectionner une fréquence de 650 Hz ? Rédiger un court paragraphe our argumenter, ou bien enregistrer une explication de 2min à l'aide d'un dispositif audio.

**DOCUMENT : filtres passe-bande**

- Un filtre passe-bande est un filtre ne laissant passer qu'une bande ou intervalle de fréquences compris entre une fréquence de coupure basse et une fréquence de coupure haute du filtre.
- Les filtres passe-bande sont particulièrement utilisés en radiocommunication (télévision, téléphonie, radio, etc.), pour sélectionner une bande de fréquence contenant l'information que l'on souhaite décoder. Par exemple : une antenne radio, sur le toit d'une voiture, capte tous les signaux émis par toutes les chaînes : le filtre passe-bande a pour rôle de sélectionner la fréquence correspondant à la chaîne que l'auditeur veut écouter et à supprimer toutes les autres.

# <span id="page-7-0"></span>**ACTIVITÉ 5 : la catastrophe de Tacoma**

**1 ère partie : pourquoi le pont de Tacoma s'est-il effondré ?**

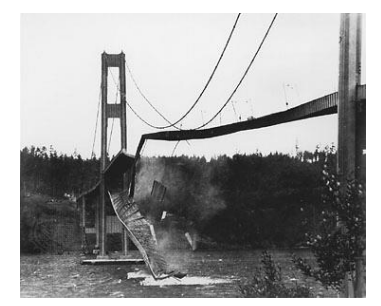

Le Tacoma Narrows Bridge, traduit le plus souvent « par pont de Tacoma » ou « pont du détroit de Tacoma », est un pont suspendu qui franchit Tacoma Narrows (le détroit de Tacoma), un rétrécissement du Puget Sound. Il relie les villes de Tacoma et Gig Harbor dans l'État de Washington aux États-Unis.

Le premier pont, inauguré le 1er juillet 1940, s'est effondré le 7 novembre 1940, constituant un des plus célèbres accidents de génie civil. Le deuxième pont, ouvert en 1950, est toujours en service. Il a été doublé en 2007.

d'après Wikipédia

*Voir la vidéo montrant l'effondrement du pont de Tacoma sur le site des collections numériques à l'adresse suivante :* 

[https://upload.wikimedia.org/wikipedia/commons/transcoded/f/f2/Tacoma\\_Narrows\\_Bridge\\_destruction.ogv/Tacoma](https://upload.wikimedia.org/wikipedia/commons/transcoded/f/f2/Tacoma_Narrows_Bridge_destruction.ogv/Tacoma_Narrows_Bridge_destruction.ogv.480p.vp9.webm) [\\_Narrows\\_Bridge\\_destruction.ogv.480p.vp9.webm](https://upload.wikimedia.org/wikipedia/commons/transcoded/f/f2/Tacoma_Narrows_Bridge_destruction.ogv/Tacoma_Narrows_Bridge_destruction.ogv.480p.vp9.webm)

**1.** Proposer une hypothèse qui explique, selon vous, l'effondrement du pont.

*Visionner une deuxième fois la vidéo et répondre aux questions suivantes :* 

- **2.** Le paysage, à l'arrière-plan, semble-t-il affecté pendant que le pont s'effondre ?
- **3.** Cela confirme-t-il ou infirme-t-il la réponse à la question 1 ?

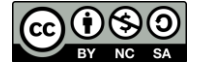

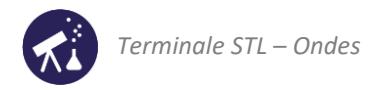

# **2 ème partie : un modèle simple de la catastrophe**

*Le pont de Tacoma s'est effondré alors que le paysage qui l'entourait était parfaitement immobile… comment cela a-t-il pu se produire ? Cette activité a pour objectif de proposer une explication simple de ce qui a pu se passer, fondée sur la notion de résonance.*

On souhaite modéliser la catastrophe de Tacoma à l'aide du dispositif suivant :

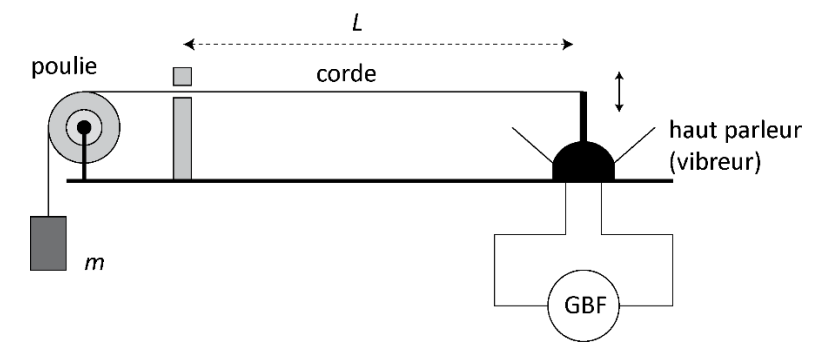

#### **Questions sur le dispositif proposé :**

- **4.** Quelle partie de cette maquette représente le pont ?
- **5.** À votre avis, que peut représenter le vibreur (plusieurs réponses possibles) ?

### **Expérience 1 :**

- Réaliser le dispositif schématisé ci-dessus avec une masse marquée de masse 100g et une corde de longueur  $L = 1.0$  m.
- Rechercher un réglage du GBF permettant de faire vibrer la corde avec une amplitude suffisante pour que l'oscillation soit visible à l'œil nu. Noter la fréquence imposée par le GBF lorsque le réglage est fait.

### **Questions d'exploitation :**

- **6.** Le système réalisé est en oscillation forcée (voir §3.1) : quel est l'oscillateur ? quel est l'excitateur ?
- **7.** Pour que l'oscillation garde une amplitude suffisante pour être bien visible, l'excitateur doit-il respecter :
	- une *amplitude* particulière ?
	- une *fréquence* particulière ?

Pour chacune de ces deux grandeurs, décrire et réaliser une manipulation qui permet de répondre à la question.

## **Fréquence propre de la corde**

- **8.** On dispose d'un stroboscope : il s'agit d'une lampe qui émet des éclairs de lumière périodiquement. Que va-t-on observer si on éclaire la corde vibrante avec le stroboscope, la fréquence des éclairs du stroboscope étant la même que celle de la vibration de la corde ?
- **9.** Même question si la fréquence des éclairs est le double de celle de la vibration de la corde.
- **10.** Même question si la fréquence des éclairs est la moitié de celle de la vibration de la corde.
- **11.** En tenant compte des réponses précédentes, proposer une méthode permettant de mesurer la fréquence de la vibration de la corde lorsqu'elle oscille librement (c'est-à-dire sans excitateur).

**Expérience** : réaliser la mesure décrite à la question 11 et noter le résultat obtenu.

- **12.** Le phénomène qui explique l'oscillation de la corde dans la 1ère partie s'appelle « la résonance ». Exploiter les résultats des parties 1 et 2 pour expliquer ce que nous apprend cette activité à propos du phénomène de résonance : à quelle condition l'obtient-on ? Quelles en sont les conséquences ? Etc.
- **13.** Exploiter les résultats obtenus pour proposer une explication à la catastrophe de Tacoma.

**Pour aller plus loin** : l'explication physique de la catastrophe de Tacoma est plus complexe que celle suggérée par cette activité. On trouvera des explications plus complètes dans un article de Pour la Science à cette adresse :

<https://www.pourlascience.fr/sd/physique/pont-de-tacoma-la-contre-enquete-2455.php>

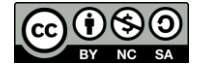